#### **Taskflow: [A General-pur](https://taskflow.github.io/)e parallel Programming**

Dr. Tsung-Wei (TW) Huan Department of Electrical and Compute University of Wisconsin at Madison, I https://taskflow.github.io/

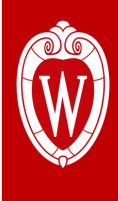

- **Express your parallelism in the right way**
- **Program static task graph parallelism using Taskflow**
- **Program dynamic task graph parallelism using Taskflow**
- **Overcome the scheduling challenges**
- **Demonstrate the efficiency of Taskflow**
- **Conclude the talk**

#### **Why Parallel Computing?**

• **Advances performance to a new level previously out of reach**

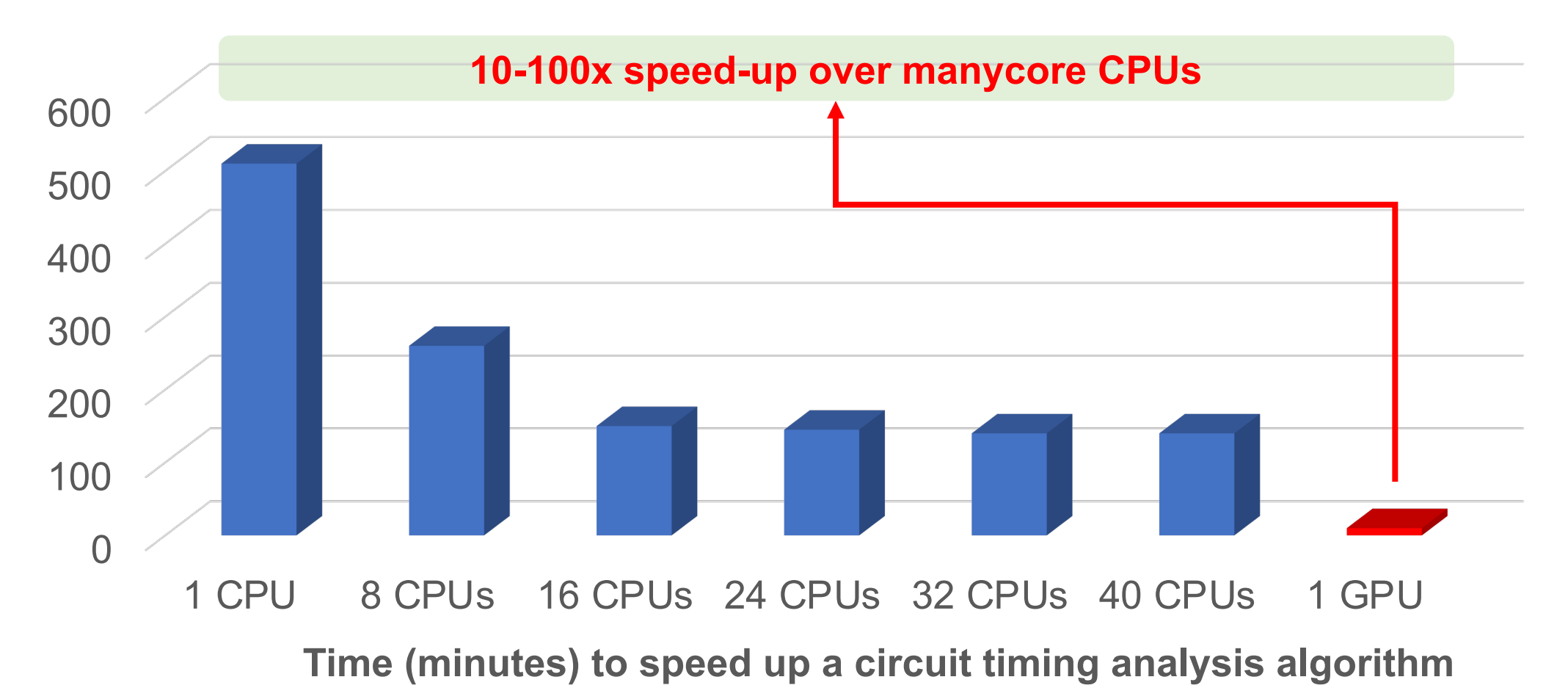

# **Today's Parallel Workload is Very Complex**

W,

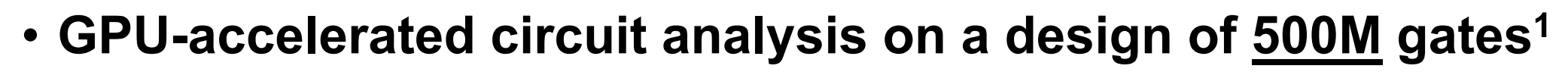

• >100 kernels 0x563568aea080 • >100 dependencies p0x563568aea610 p0x563568aea1d0 • >500s to finish n0x5635689ef370 0x563568aeec1 p0x563568aedd50 p0x563568aed560 p0x563568af0990 0x563568aea4 • >10hrs turnaround 0x563568aefad 0x563568af10t p0x563568af3e40  $n0x563568afaef$ p0x563568af9170  $0x563568af71e0$ 0x563568af546 0x563568afa030 p0x563568af98d0 p0x563568afb650 p0x563568af7940 p0x563568af80a0 p0x563568af8800  $0x563568$ afbdb $0$ p0x563568afdb30 p0x563568afcc70  $0x563568afd3d0$ 0x563568af36e0 n0x563568afc51  $p0x563568af45a0$  $n0x563568afa790$ 0x563568af4d00 0x563568afe29 p0x563568b00770 p0x563568afe9f  $0x563568a$ ff $8b$  $0x563568a$ f6320 p0x563568af5bc0 0x563568af6a8 0x563568b01d9 p0x563568b00ed( p0x563568aff15 p0x563568b00010 0x563568b01630  $\bigstar$ 0x563568b03b1  $0x563568b02c$ p0x563568b024 p0x563568b033b0  $Q_{\rm R}$ 0x563568b0427 Simulation task graph p0x563568ae950 cudaSubflow: p0x563568ae9c40 p0x563568ae9d40 p0x5635680f1d60 <sup>1</sup>: Dian-Lun Lin, et al, "From RTL to CUDA: A GPU **CLK** … Acceleration Flow for RTL Simulation with Batch Stimulus," *ACM ICPP*, Bordeaux, France, 2022

#### **Parallel Programming is Not Easy**

#### • **You need to deal with A LOT OF technical details**

- Parallelism abstraction (software + hardware)
- Concurrency control
- Task and data race avoidance
- Dependency constraints
- Scheduling efficiencies (load balancing)
- Performance portability

 $\bullet$  …

- **And, don't forget about trade-offs**
	- Performance vs Desires

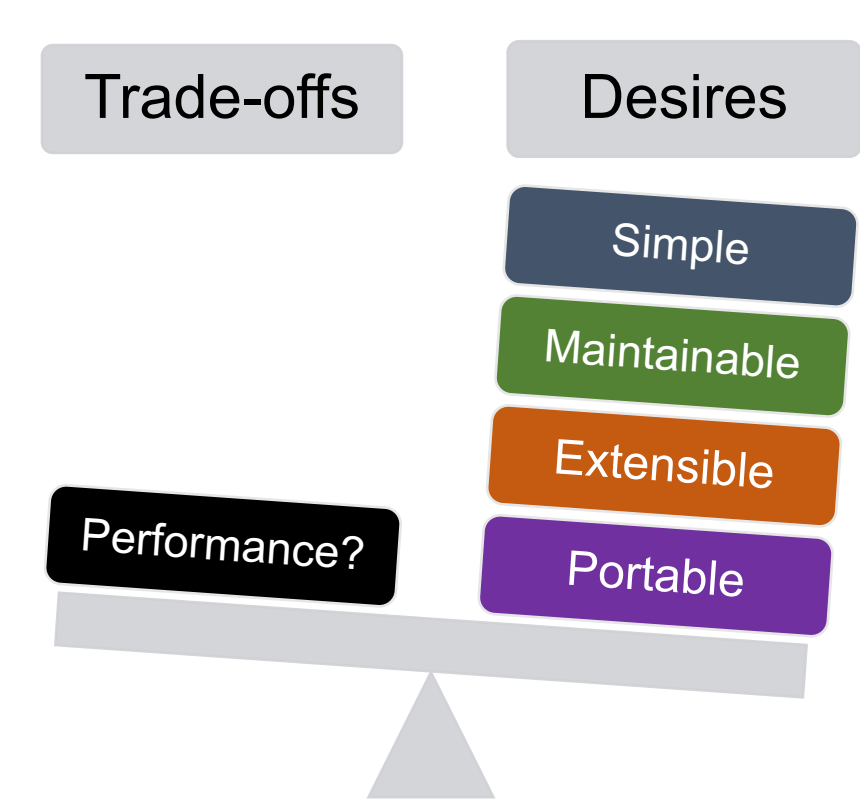

### **Need a Good Programming Abstraction**

- **From user's perspective, the biggest challenge is** *transparency*
	- Programming abstraction, runtime optimization, load balancing, etc.
- **Observing from the evolution of parallel programming:**
	- *Task graph parallelism* (TGP) is the best model for future parallel arch
	- Capture programmers' intention in decomposing a heterogeneous algorithm into a top-down task graph
	- Runtime can schedule dependent tasks across a large number of processing units (e.g., CPUs, GPUs)

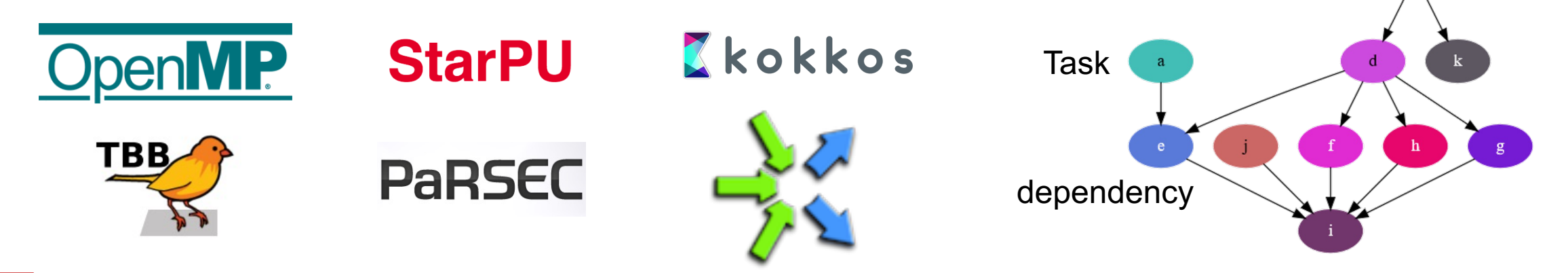

### **Two Problems of Existing Tools for EDA …**

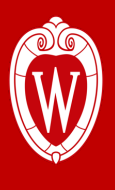

#### • **EDA has** *complex task dependencies*

- **Example**: analysis algorithms compute the circuit network of multi-millions of nodes and dependencies
- **Problem**: existing tools are often good at loop parallelism but weak in expressing heterogeneous task graphs at this large scale

#### • **EDA has** *complex control flow*

- **Example**: synthesis algorithms make essential use of *dynamic control flow* to implement various patterns
	- Combinatorial optimization (e.g., graph algorithms, discrete math)
	- analytical methods (e.g., physical synthesis)
- **Problem**: existing tools are often good at static task graph parallelism but weak in expressing a dynamic task graph that depends on runtime values
	- Ex: run different task graph structures depending on a control-flow result

**Takeaways**

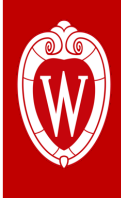

- **Express your parallelism in the right way**
- **Program static task graph parallelism using Taskflow**
- **Program dynamic task graph parallelism using Taskflow**
- **Overcome the scheduling challenges**
- **Demonstrate the efficiency of Taskflow**
- **Conclude the talk**

### **"Hello World" in Taskflow1**

#include <taskflow/taskflow.hpp> // live: https:/ int main(){ tf::Taskflow taskflow; tf::Executor executor; auto [A, B, C, D] = taskflow.emplace( [] () { std::cout << "TaskA\n"; } [] () { std::cout << "TaskB\n"; }, [] () { std::cout << "TaskC\n"; }, [] () { std::cout << "TaskD\n"; } ); A.precede(B, C); D.succeed(B, C); executor.run(taskflow).wait(); return 0; }

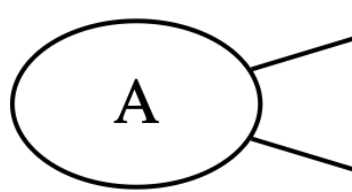

 $1:$  T.-W. Huang, et. **Heterogeneous Tas** vol. 33, no. 6, pp. 13

### **Drop-in Integration**

• Taskflow is header-only – no wrangle with

# clone the Taskflow project ~\$ git clone https://github.com/taskflow/taskflow.git ~\$ cd taskflow # compile your program and tell it where to find Tas  $-$ \$ g++ -std=c++20 examples/simple.cpp -I ./ -O2 -~\$ ./simple **TaskA TaskC TaskB TaskD** 

### **Built-in Task Execution Visual**

# run you program with the env variable TF\_ENAB # and paste the JSON content to https://taskflow.git ~\$TF\_ENABLE\_PROFILER=simple.json ./simple

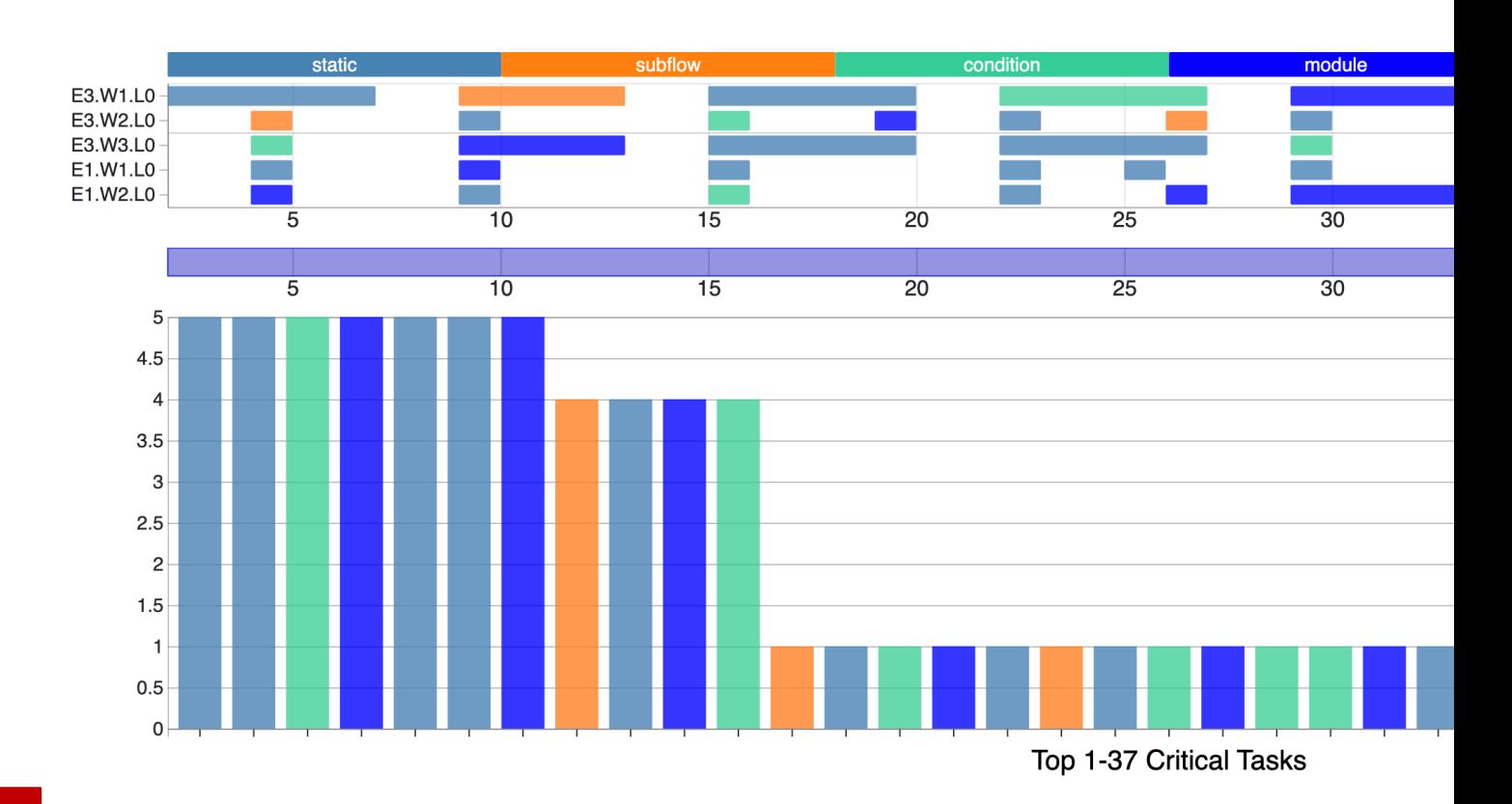

#### **Control Taskflow Graph Programming (CTFG)**

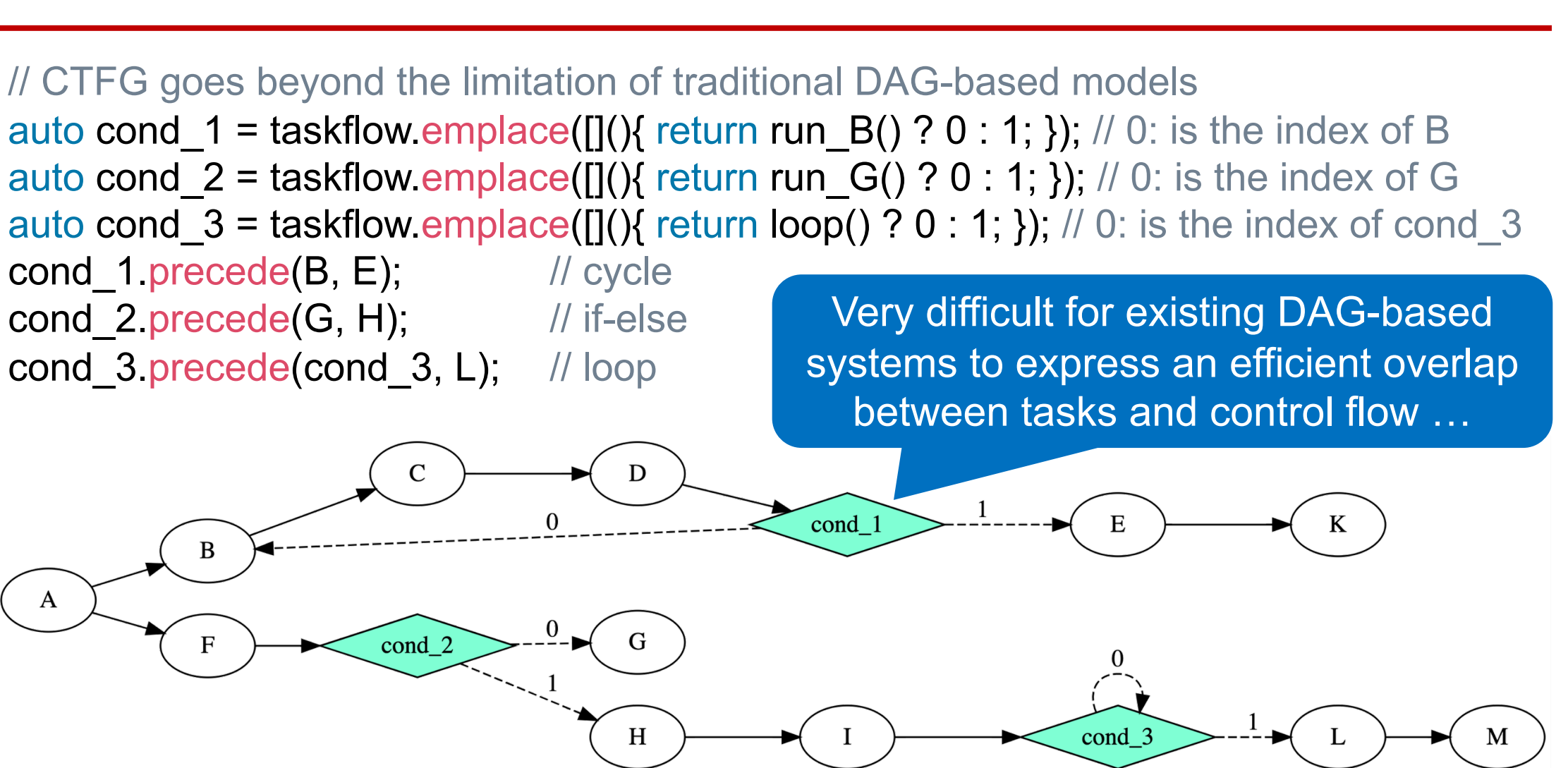

A

### **Non-deterministic Control Flow with CTFG**

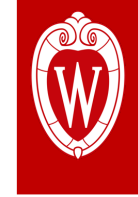

init

flip-coin-1

flip-coin-4

flip-coin-5

end

auto A = taskflow.emplace( $[\&](\})$ ; auto B = taskflow.emplace([&](){ return rand()%2; } ); auto C = taskflow.emplace( $[\&]($ } return rand()%2; } ); auto D = taskflow.emplace( $\left[\frac{8}{3}\right]$ (){ return rand()%2; } ); auto E = taskflow.emplace( $[\&]($ } return rand( $)\%$ 2; } ); flip-coin-2 auto F = taskflow.emplace( $[\&]($ } return rand( $)\%$ 2; } ); auto G = taskflow.emplace( $[\&](\})$ ; flip-coin-3 A.precede(B).name("init"); B.precede(C, B).name("flip-coin-1"); Each task flips a binary C.precede(D, B).name("flip-coin-2"); coin to decide the next D.precede(E, B).name("flip-coin-3"); task to run E.precede(F, B).name("flip-coin-4"); F.precede(G, B).name("flip-coin-5"); G.name("end");

### **Existing Frameworks on Control Flow?**

- **Most existing libraries are DAG-based**
	- Do not anticipate conditional execution …
- **Unroll a task graph over fixed iterations**
	- Task graph size becomes very large …
- **What about dynamic control flow?**
	- Have no choice but resort to a client-side partition of the task graph
	- Synchronize the execution of partitioned task graphs around decision-making points
	- Lack end-to-end parallelism

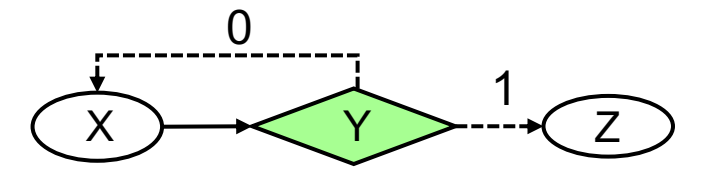

```
tf::Taskflow G;
auto X = G emplace([[(){});
auto Y = G emplace([1](){
 return converged() ? 1 : 0;
});
cond.precede(Z, X);
executor.run(G).wait();
```
tbb::flow::graph X, Y, Z; do { X.run(); Y.run(); } while (!converged()); Z.run();

#### **Composable Tasking**

```
tf::Taskflow f1, f2; 
auto [<b>f1A</b>, <b>f1B</b>] = <b>f1</b>. emplace([]() { std::cout << "Task f1A\n"; },
 []() { std::cout << "Task f1B\n"; }
); 
auto [f2A, f2B, f2C] = f2.emplace( 
 \Pi() { std::cout << "Task f2A\n"; },
 []() { std::cout << "Task f2B\n"; },
 []() { std::cout << "Task f2C\n"; }
); 
auto f1 module task = f2 composed of(f1);
f1 module task.succeed(f2A, f2B)
                   .precede(f2C);
```
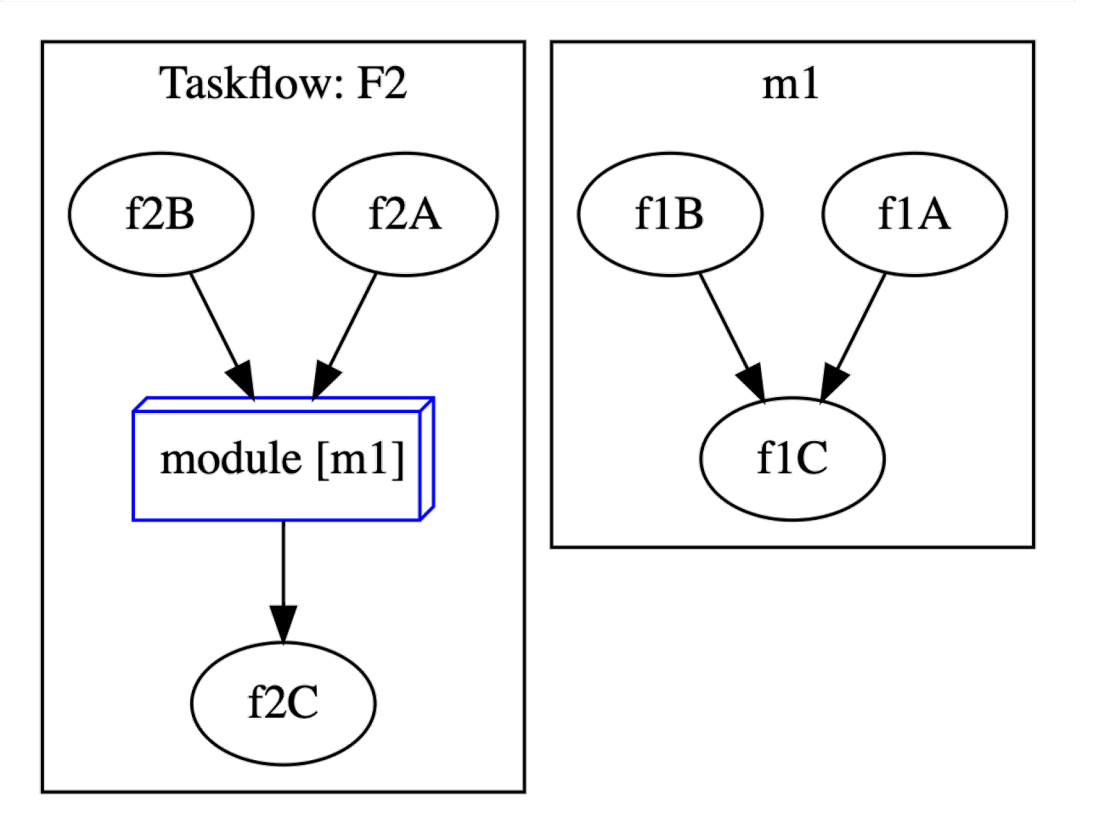

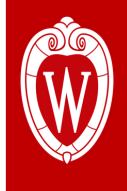

### **Everything is Composable in**

#### • **End-to-end par[allelism](https://www.reddit.com/r/cpp/) in one graph**

- Task, dependency, control flow all together
- Scheduling with whole-graph optimization
- Efficient overlap among heterogeneous tasks
- **Largely improved productivity!**

**Composition** (HPDC'22, ICPP'22, HPEC'19) Su  $\big($ 

module

 $\overline{(\ }$ 

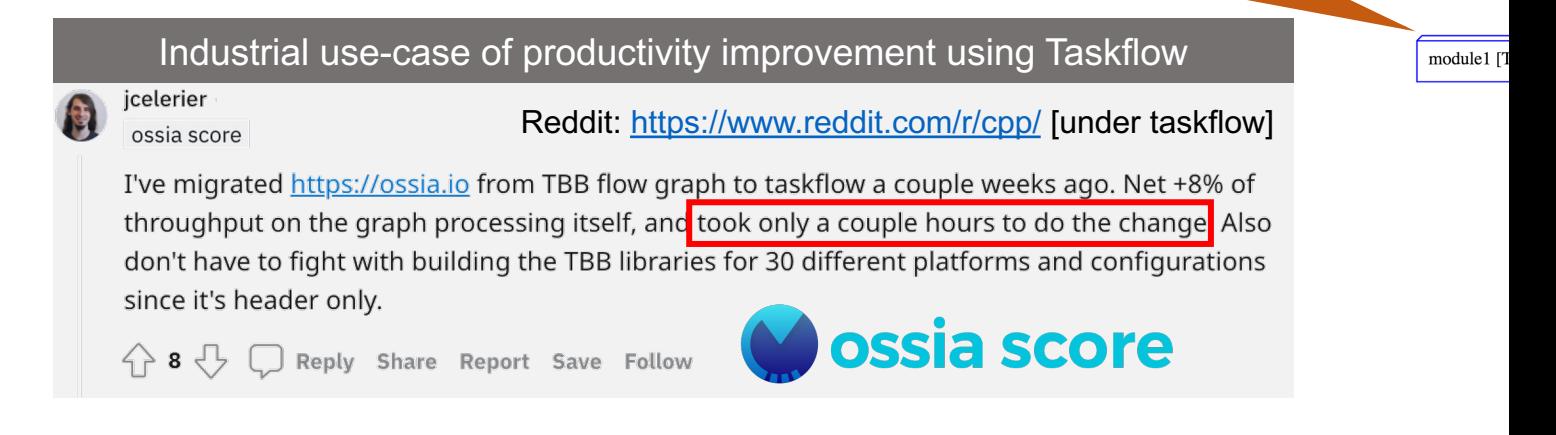

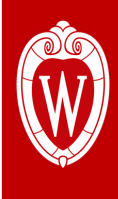

- **Express your parallelism in the right way**
- **Program static task graph parallelism using Taskflow**
- **Program dynamic task graph parallelism using Taskflow**
- **Overcome the scheduling challenges**
- **Demonstrate the efficiency of Taskflow**
- **Conclude the talk**

### **Static Task Graph Parallelism (STGP)**

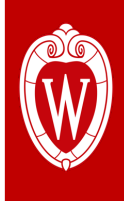

- **In STGP, the graph structure must be known up front**
	- Execution of STGP is based on the *construct-and-run* model
- **Lack of overlap between task construction and task execution**
	- For large task graphs (e.g., multi-million tasks and dependencies), such an overlap can bring a significant performance advantage
- **Lack of flexible and dynamic expression of TGP**
	- Task graph structure cannot depend on runtime values or control-flow results

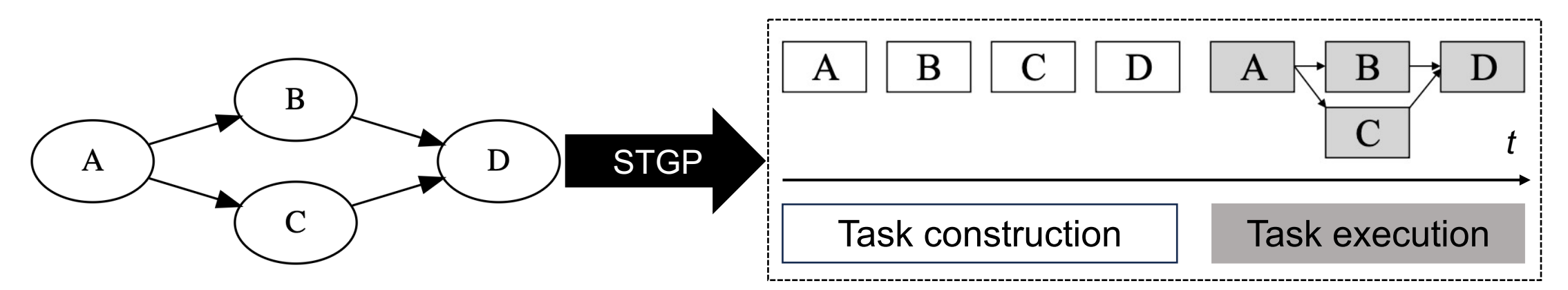

#### **Problem of STGP: Example #1**

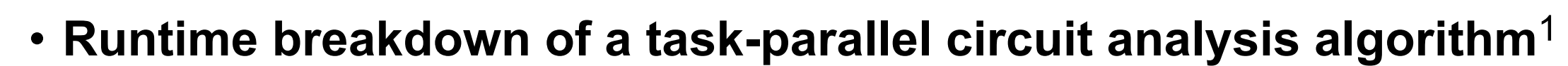

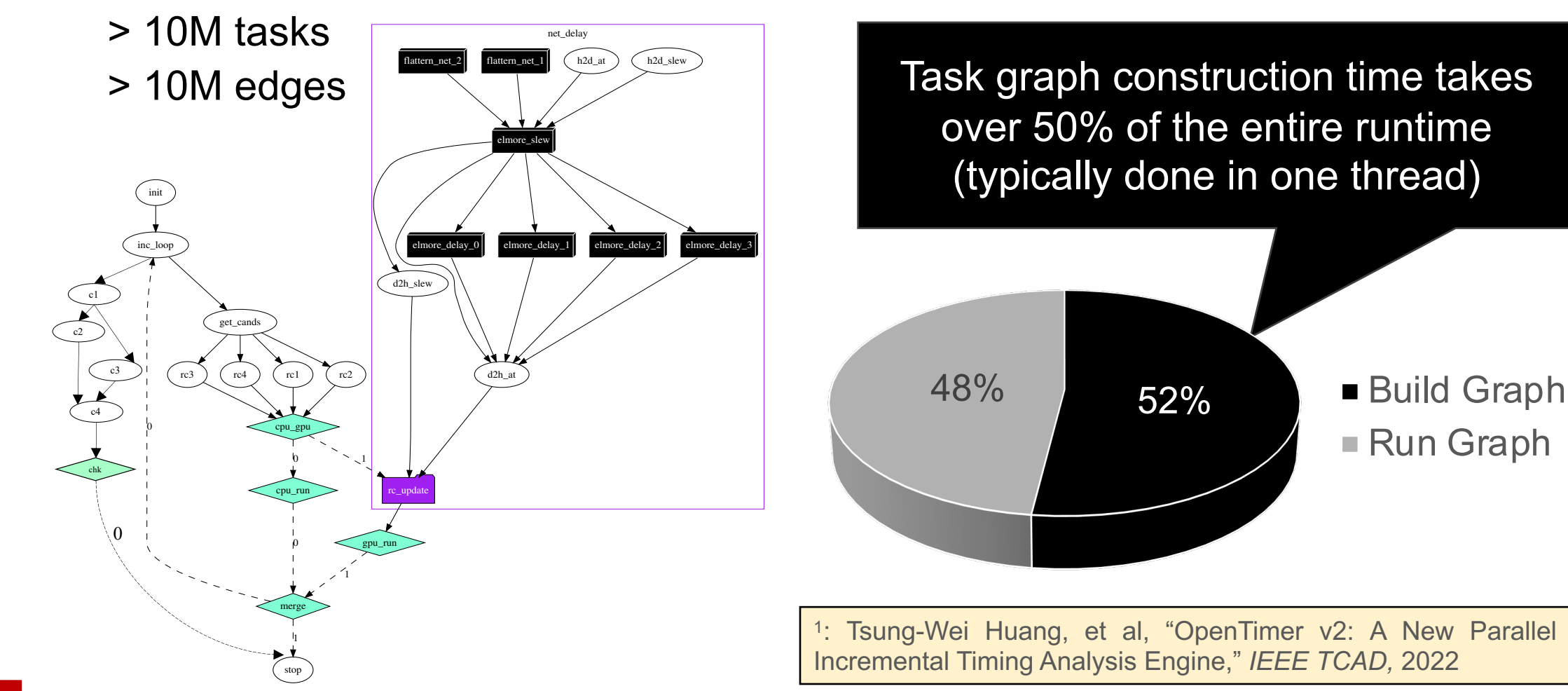

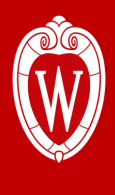

#### **Problem of STGP: Example #2**

#### • **Express TGP that depends on runtime variables…?**

```
if (a == true) {
 G1 = build task graph1();
 if (b == true) {
  G2 = build task graph2();
   G1.precede(G2);
  if (c == true) \{ … // need another different TGP
 }
 }
  else {
  G3 = build_task_graph3();
   G3.precede(G1);
}
```

```
G1 = build_task_graph1();
G2 = build task graph2();
if (G1.num_tasks() == 100) {
   G1.precede(G2);
}
else {
  G3 = build task graph3();
   G2.precede(G1, G3);
  if (G2 num dependencies() >= 10) {
\{ … // define dependencies on the fly
 }
}
```
# **Dynamic TGP (DTGP) in Task**

```
// Live: https://godbolt.org/z/j76ThGbWK
tf::Executor executor; 
auto A = executor.silent_dependent_async([](){ 
                                                                \mathbf{A} std::cout << "TaskA\n";
}); 
auto B = executor silent_dependent_async([](){
    std::cout << "TaskB\n";
                                                               \mathbf{A}}, A); 
auto C = executor.silent_dependent_async([](){
    std::cout << "TaskC\n";
                                                            t
\}, A);
                                                               Tasl
auto [D, Fu] = executor.dependent_async([](){ 
    std::cout << "TaskD\n";
\}, B, C); \leftarrowSpecify
                                                            C++\overline{v}a
Fu.wait();
```
### **Wait for All Tasks to Finish**

```
// Live: https://godbolt.org/z/T87PrTarx
tf::Executor executor; 
auto A = executor.silent_dependent_async([](){ 
                                                          \mathbf{A} std::cout << "TaskA\n"; 
}); 
auto B = executor silent dependent async([{}](){
   std::cout << "TaskB\n"; 
                                                          A
\}, A);
auto C = executor silent dependent async([](){
   std::cout << "TaskC\n"; 
                                                       t
\}, A);
                                                          Tasl
auto D = executor silent dependent async([](){
   std::cout << "TaskD\n"; 
}, B, C); 
}, B, C);<br>executor.wait_for_all(); \leftarrow
```
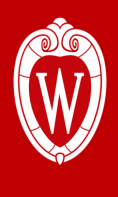

#### **Comparison between STGP and DTGP**

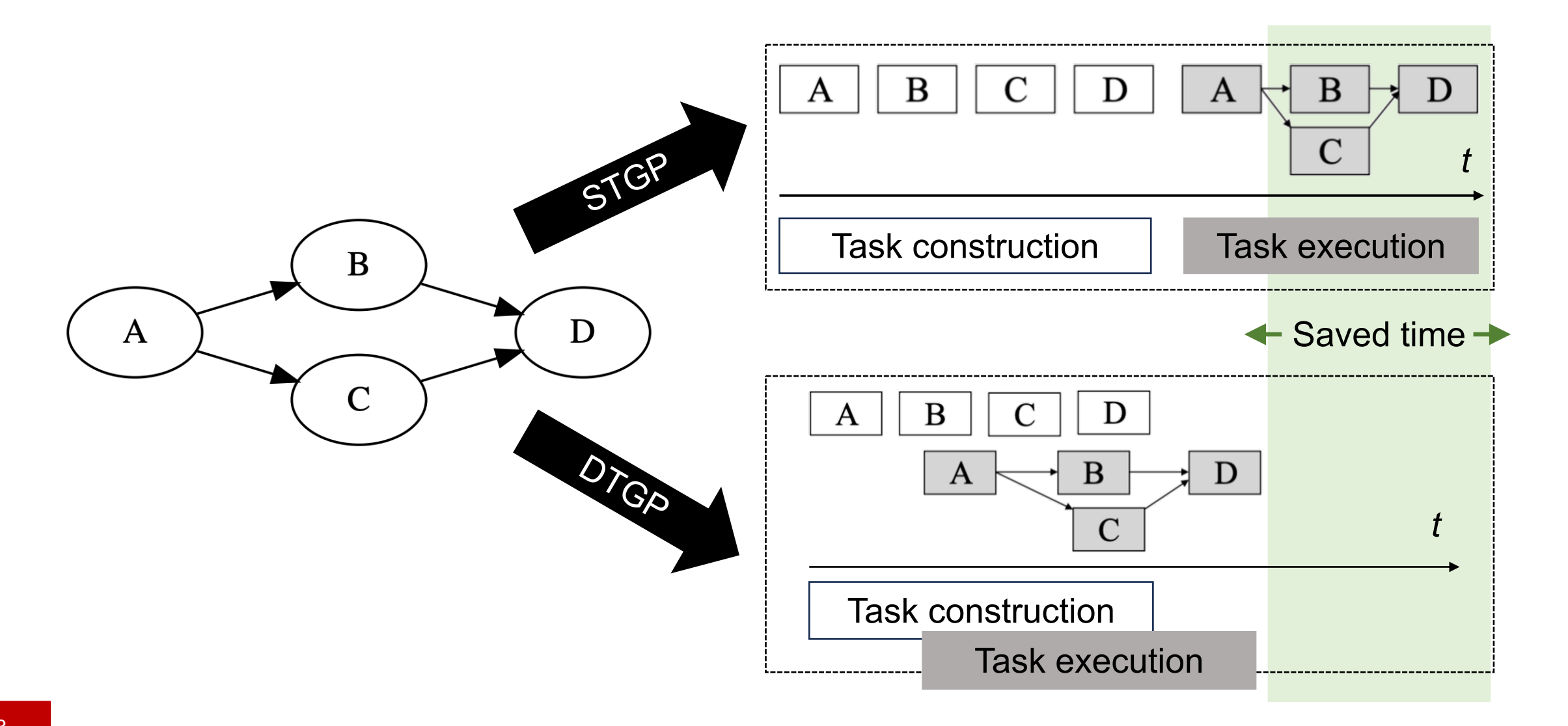

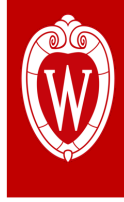

### **DTGP Needs a Correct Topological Order**

```
auto A = executor silent_dependent_async([](){
   std::cout << "TaskA\n";
```

```
});
```

```
auto B = executor.silent_dependent_async([](){ 
   std::cout << "TaskB\n";
```

```
\}, A);
```

```
auto C = executor.silent_dependent_async([](){ 
   std::cout << "TaskC\n";
```

```
\}, A);
```
auto D = executor silent dependent async( $[]$ (){ std::cout << "TaskD\n";

}, B, C);

```
Topological order #1: A\rightarrow B\rightarrow C\rightarrow D
```
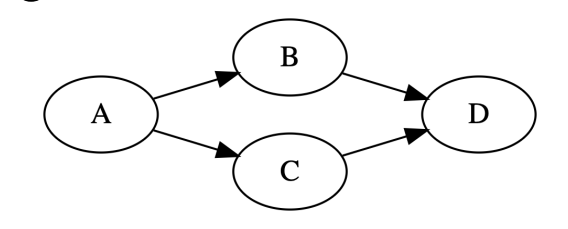

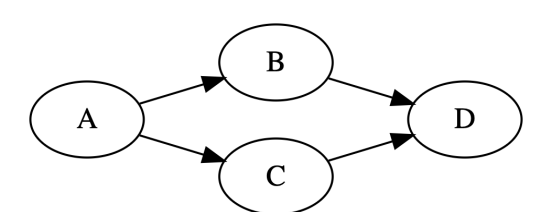

```
auto A = executor.silent_dependent_async([](){ 
   std::cout << "TaskA\n";
}); 
auto C = executor.silent_dependent_async([](){ 
   std::cout << "TaskC\n";
\}, A),
auto B = executor silent_dependent_async([](){
   std::cout << "TaskB\n";
\}, A);
auto D = executor.silent_dependent_async([](){ 
   std::cout << "TaskD\n";
}, B, C); 
    Topological order #2: A\rightarrow C\rightarrow B\rightarrow D
```
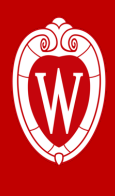

#### **Incorrect Topological Order …**

```
tf::Executor executor; 
auto A = executor silent dependent async([](){
   std::cout << "TaskA\n"; 
}); 
auto D = executor silent dependent async([](){
```

```
 std::cout << "TaskD\n";
```

```
}, B-is-unavailable-yet, C-is-unavailable-yet);
```

```
auto B = executor silent dependent async([](){
   std::cout << "TaskB\n";
```

```
\}, A);
```

```
auto C = executor silent dependent async([](){
   std::cout << "TaskC\n";
```

```
}, A);executor.wait_for_all();
```
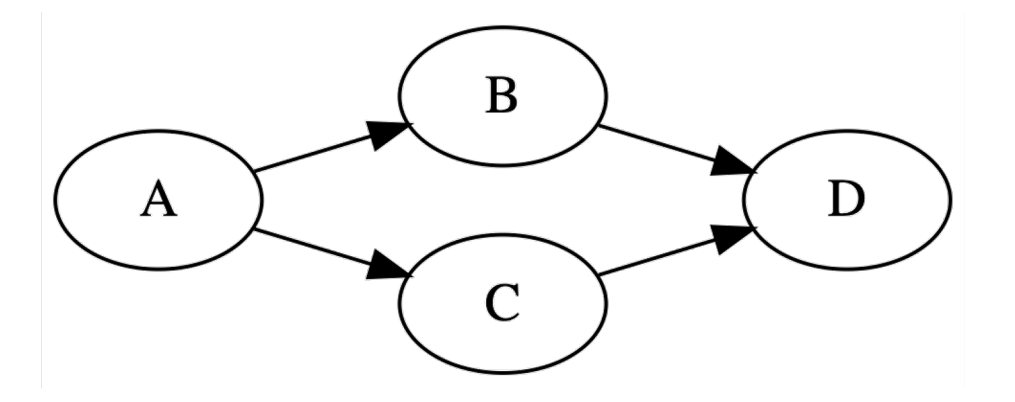

An incorrect topological order  $(A\rightarrow D\rightarrow B\rightarrow C)$  disallows us from expressing correct DTGP

### **Variable Range of Task Depe**

#### • **Both methods accept a range of dependent tasks**

• useful when the task dependencies come as a rur

*// Live: https://godbolt.org/z/6Pvco4KeE*

std::vector<tf::AsyncTask> tasks = {

executor silent\_dependent\_async([](){ std::cout << "Ta executor.silent\_dependent\_async([](){ std::cout << "Ta executor.silent\_dependent\_async([](){ std::cout << "Ta executor.silent\_dependent\_async([](){ std::cout << "Ta };

// create a dependent-async tasks that depends on task executor.dependent\_async([](){}, tasks.begin(), tasks.en

// create a silent-dependent-async tasks that depends on executor silent\_dependent\_async([](){}, tasks.begin(), ta

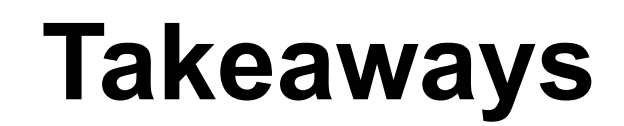

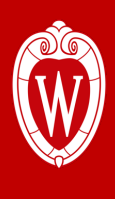

- **Express your parallelism in the right way**
- **Program static task graph parallelism using Taskflow**
- **Program dynamic task graph parallelism using Taskflow**
- **Overcome the scheduling challenges**
- **Demonstrate the efficiency of Taskflow**
- **Conclude the talk**

#### **STGP Scheduling Algorithm**

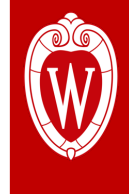

• **Task-level scheduling**

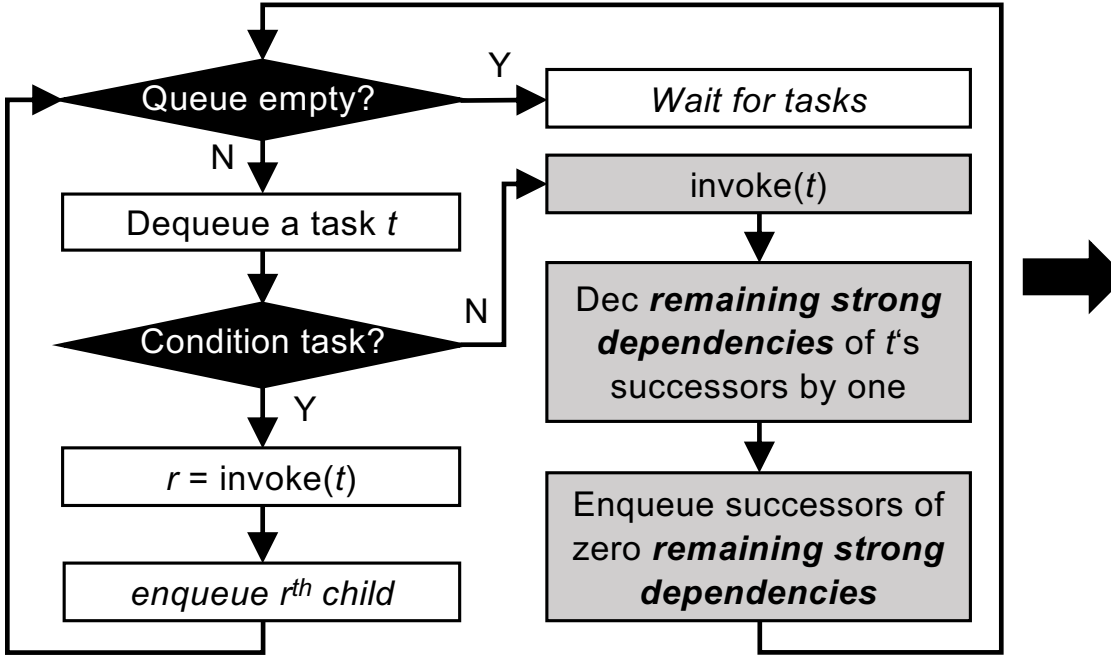

• **Worker-level scheduling**

• Work stealing • Load balancing

**Key results**: schedule tasks with in-graph control flow with a strong balance between the number of active workers and dynamically generated tasks – *low latency, energy efficient, and high throughput*

#### **DTGP Scheduling Algorithm**

#### • **The algorithm has three parts:**

- Build dependencies
- Wait for dependents to finish
- Execute the task

#### • **Three key scheduling challenges:**

- **1. ABA** *a specified dependent task must exist correctly*
- **2. Data race** *multiple threads may simultaneously add and remove successors to and from a task*
- **3. Synchronization** *application can issue a global synchronization at anytime to wait for all tasks to finish*

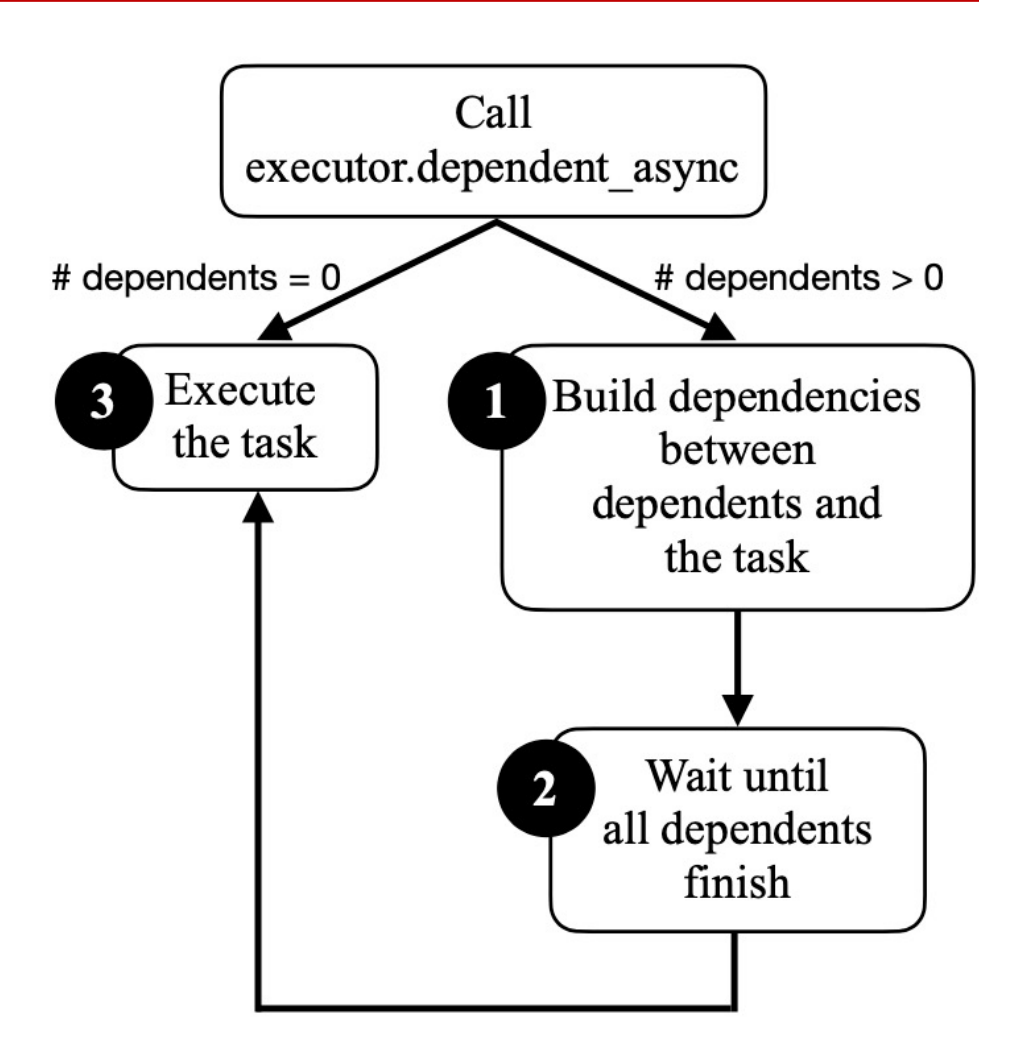

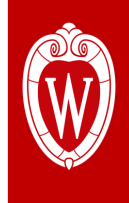

# **Solving Challenge #1: ABA F**

```
tf::Executor executor;
auto A = executor silent dependent async([1](){
   std::cout << "TaskA\n"; 
}); 
auto B = executor.silent_dependent_async([1](){
   std::cout << "TaskB\n"; 
\}, A);
auto C = executor silent dependent async([](){
   std::cout << "TaskC\n"; 
\}, A);
auto D = executor.silent_dependent_async([](){
   std::cout << "TaskD\n"; 
}, B, C); 
executor.wait_for_all();
```
<sup>1</sup>: ABA Probler

### **Retain Shared Ownership of Every Task**

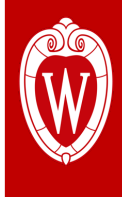

```
tf::Executor executor;
tf::AsyncTask A = executor.silent dependent async([](){
   std::cout << "TaskA\n";
});
```

```
tf::AsyncTask B = executor.silent dependent async([](){
   std::cout << "TaskB\n";
```

```
\}, A); \leftarrowtf::AsyncTask C = executor.silent_dependent_async([](){ 
   std::cout << "TaskC\n";
```

```
tf::AsyncTask acks like 
 a std::shared ptr to
ensure tasks stay alive 
 when they are used
```

```
\}, A);
```

```
tf::AsyncTask D = executor.silent_dependent_async([](){
```

```
 std::cout << "TaskD\n";
```

```
}, B, C); 
executor.wait_for_all();
```
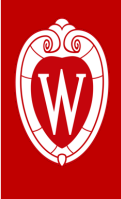

#### **Solving Challenge #2: Data Race**

- **Both B and C want to add themselves to the successors of A**
	- In the meantime, A may want to remove its successor
- **Apply compare-and-swap (CAS) to enable exclusive access**
	- As a result, constructing a dynamic task graph can be completely thread-safe

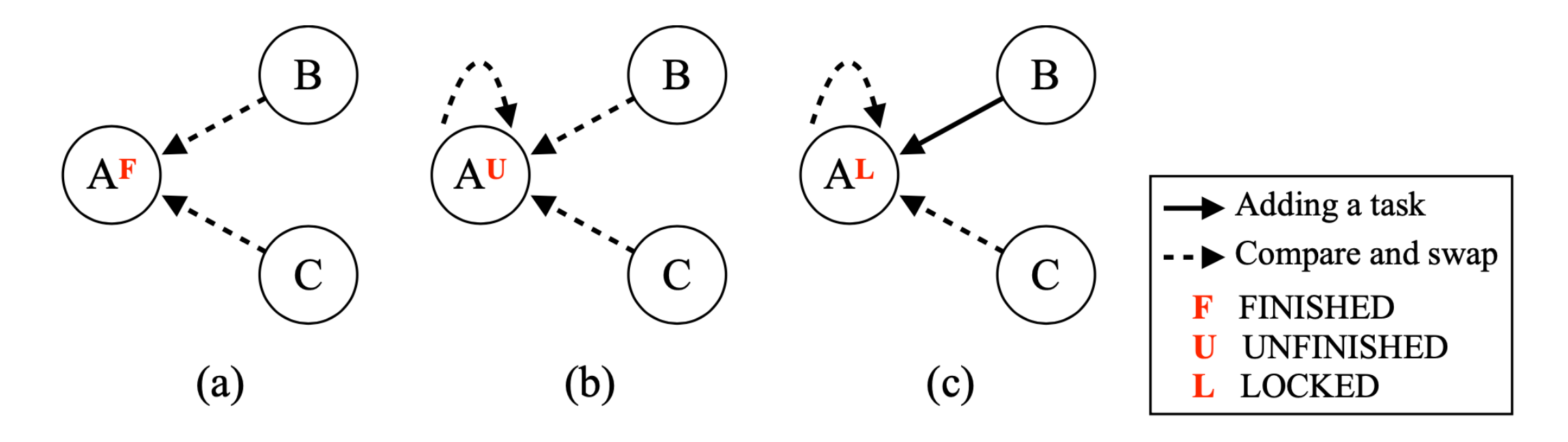

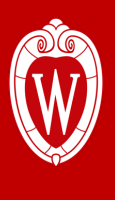

### **Solving Challenge #3: Synchronization**

- **Application can issue a global synchronization at any time**
	- executor.wait for all();

tf::Executor executor; auto  $A =$  executor silent\_dependent\_async( $[](\)$ {}); auto  $B =$  executor silent\_dependent\_async([](){}, A); executor.wait for all(); // wait for A and B to finish

auto C = executor.silent\_dependent\_async( $[](\)$ {}, A); auto D = executor silent\_dependent\_async( $[]$ (){}, B, C); executor.wait for all(); // wait for C and D to finish

// lock-based solution std::unique lock lock(mutex); cv.wait(lock, [&](){ return num tasks  $== 0;$ }); // atomic wait-based solution auto  $n = num$  tasks  $load()$ ; while(n !=  $0$ ) { num\_tasks.wait(n);  $n =$  num\_tasks.load(); });

### **Lock-free Scheduling Algorithm1**

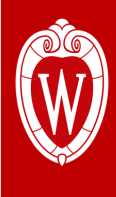

#### Algorithm 1 dependent\_async(callable, deps)

- 1: Create a future
- 2:  $num \text{ } deps \leftarrow \text{ } sizeof(deg)$
- 3:  $task \leftarrow$ initialize task(callable, num deps, future)
- 4: for all  $dep \in deps$  do
- process dependent(task, dep, num deps)  $5:$
- 6: end for
- 7: if  $num \text{ } deps == 0 \text{ } then$
- schedule async task(task) 8:
- $9:$  end if
- 10: **return**  $(task, future)$

Algorithm 2 process dependent(task, dep, num deps)

- 1: dep state  $\leftarrow$  dep.state
- 2: target state  $\leftarrow UNFINISHED$ 3: if dep state.CAS(target state, LOCKED) then
- $dep.successors.push(task)$  $4:$
- $dep \ state \leftarrow UNFINISHED$  $5:$
- 6: else if  $target$   $state == FINISHED$  then
- num deps  $\leftarrow$ AtomDec(task.join counter)  $7:$
- 8: else
- goto line 2 9:
- $10:$  end if

Algorithm 3 schedule\_async\_task(task)

- 1: target  $state \leftarrow UNFINISHED$
- 2: while not task.state.CAS(target state,  $FINISHED$ )

#### do

- $target \; state \leftarrow UNFINISHED$  $3:$
- 4: end while
- 5: Invoke $(task. callable)$
- 6: for all successor  $\in$  task successors do
- **if** AtomDec(successor.join counter) == 0 **then**  $7:$ schedule async task(successor) 8:
- end if  $9:$
- $10:$  end for
- 11: if AtomDec(task.ref count) == 0 then
- Delete task  $12:$
- $13:$  end if

1: Cheng-Hsiang Chiu, et. al, "Programming Dynamic Task Parallelism for Heterogeneous EDA Algorithms," *IEEE/ACM ICCAD*, CA, 2023

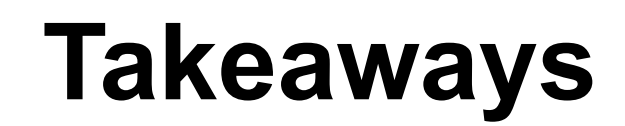

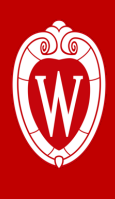

- **Express your parallelism in the right way**
- **Program static task graph parallelism using Taskflow**
- **Program dynamic task graph parallelism using Taskflow**
- **Overcome the scheduling challenges**
- **Demonstrate the efficiency of Taskflow**
- **Conclude the talk**

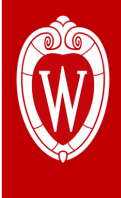

### **Case Study 1: Task-parallel STA w/ STGP**

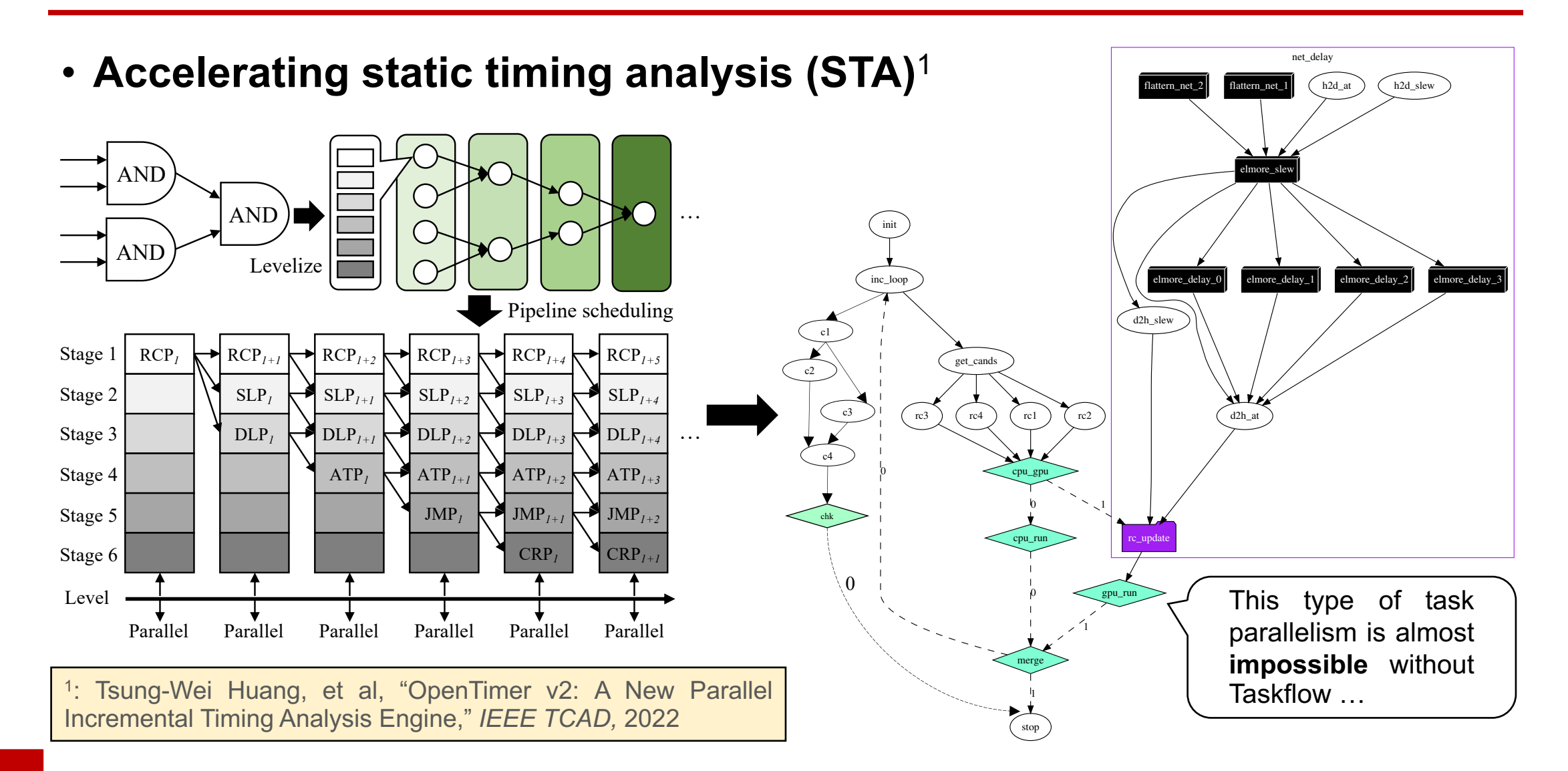

### **Levelization-based vs Task-parallel Levelization-based vs Task-parallel I**

- **OpenTimer v1: levelization-based parallel timing** 
	- Implemented using OpenMP "parallel for" primitive
- **OpenTimer v2: task-parallel timing propaged** 
	- Implemented using Taskflow (https://taskflow.githu

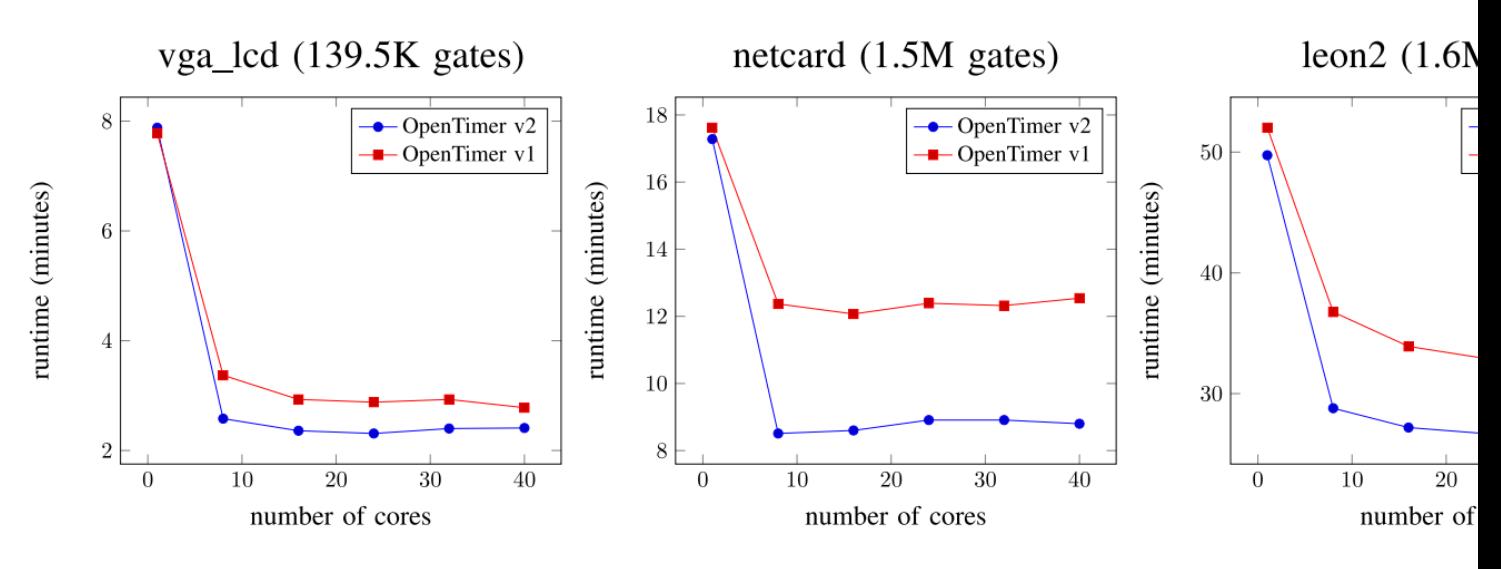

<sup>1</sup>: Tsung-Wei Huang and Martin Wong, "OpenTimer: A High-Performance Timing Analys <sup>2</sup>: Tsung-Wei Huang, et al, "OpenTimer v2: A New Parallel Incremental Timing Analysis

#### **Our Research on Task-parallel STA**

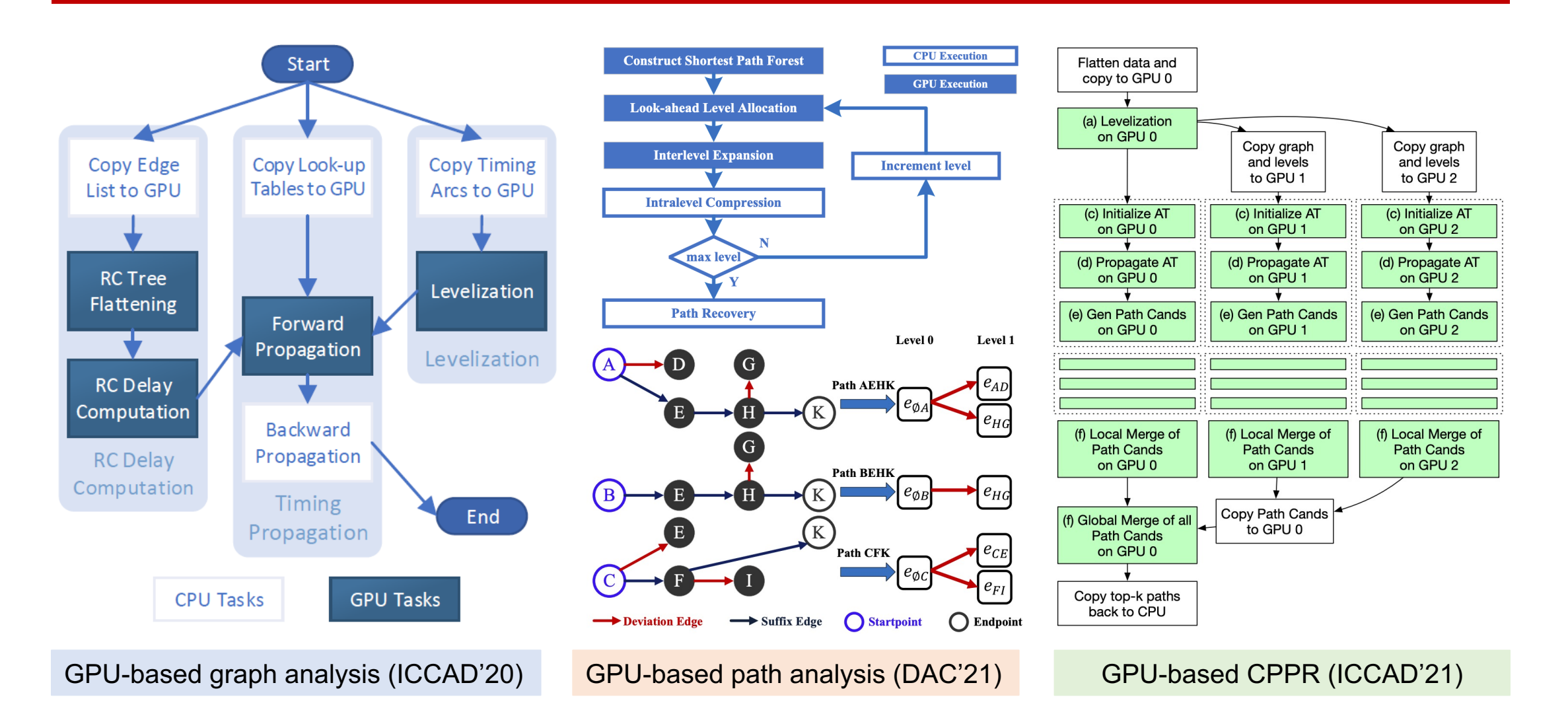

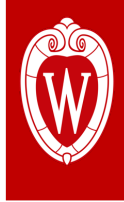

### **Case Study 2: Task-parallel STA w/ DTGP**

#### • **STGP works pretty well for task-parallel static timing analysis**

- However, STGP may result in suboptimal performance for large circuits
- Why? constructing a large task graph can be "very" time-consuming …
- **Reformulated the timing propagation into a dynamic task graph**
	- Ex (below): a task graph for a full-timing propagation on a five-gate circuit

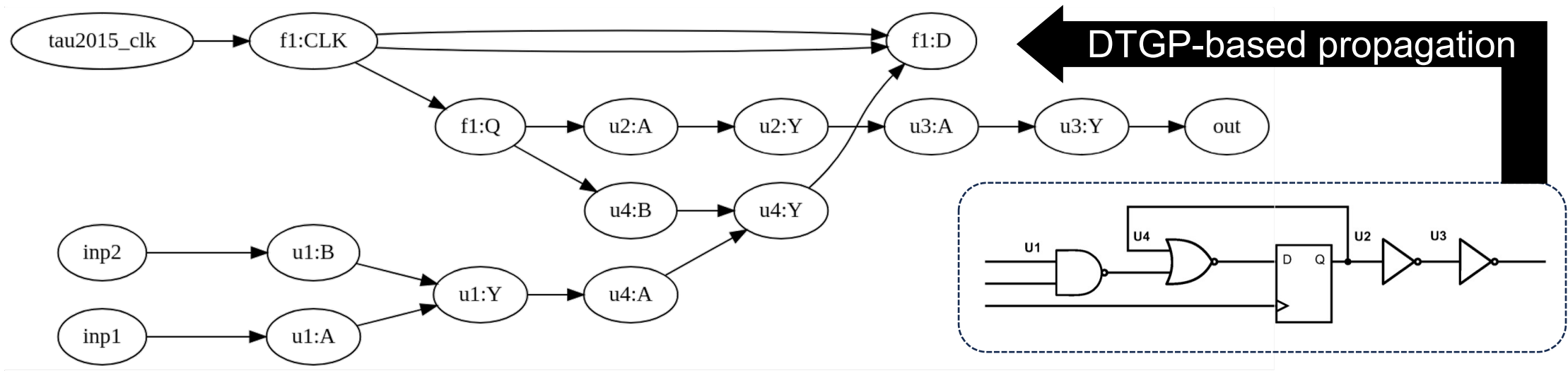

17 tasks & 18 dependencies

1: T.-W. Huang, et. al, "OpenTimer v2: A New Parallel Incremental Timing Analysis Engine," *IEEE TCAD*, vol. 40, no. 4, pp. 776-789, April 2021

#### **Runtime Comparison: STGP vs DTGP**

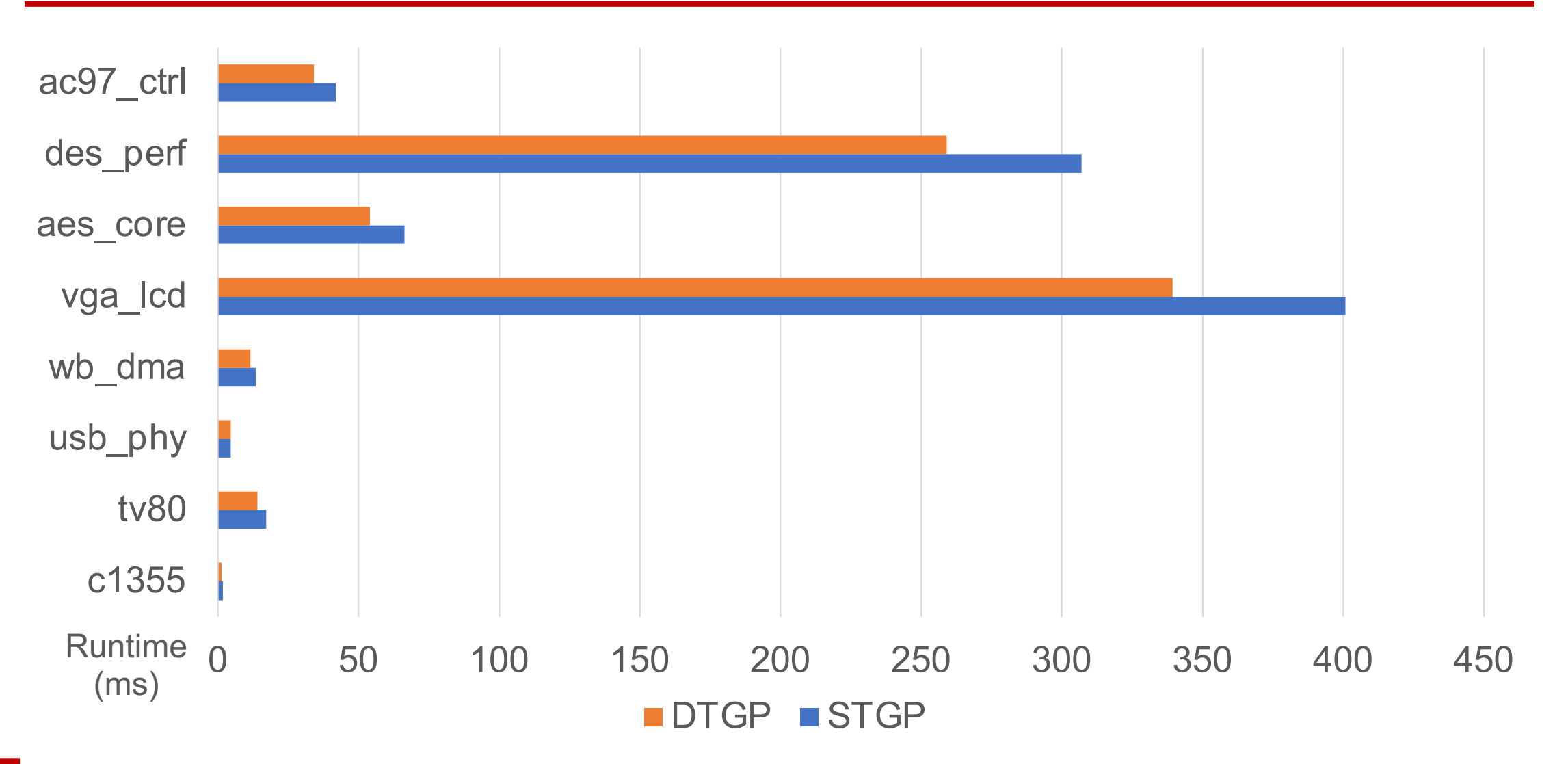

40

#### **Runtime Breakdown of STGP**

- 
- **Graph construction time increases as the circuit size increases**

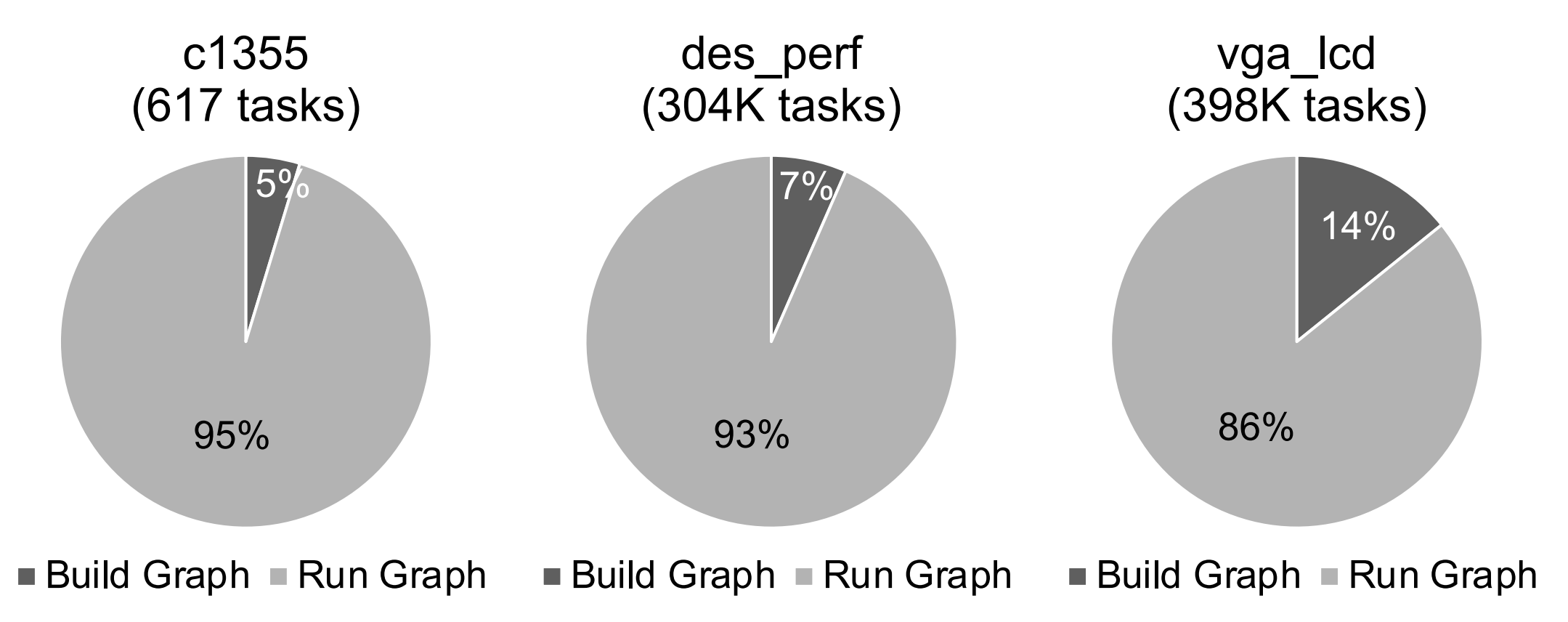

#### **Runtime Comparison with OpenMP\***

• **OpenMP\*: Revised Libomp scheduling algorithm with Taskflow**

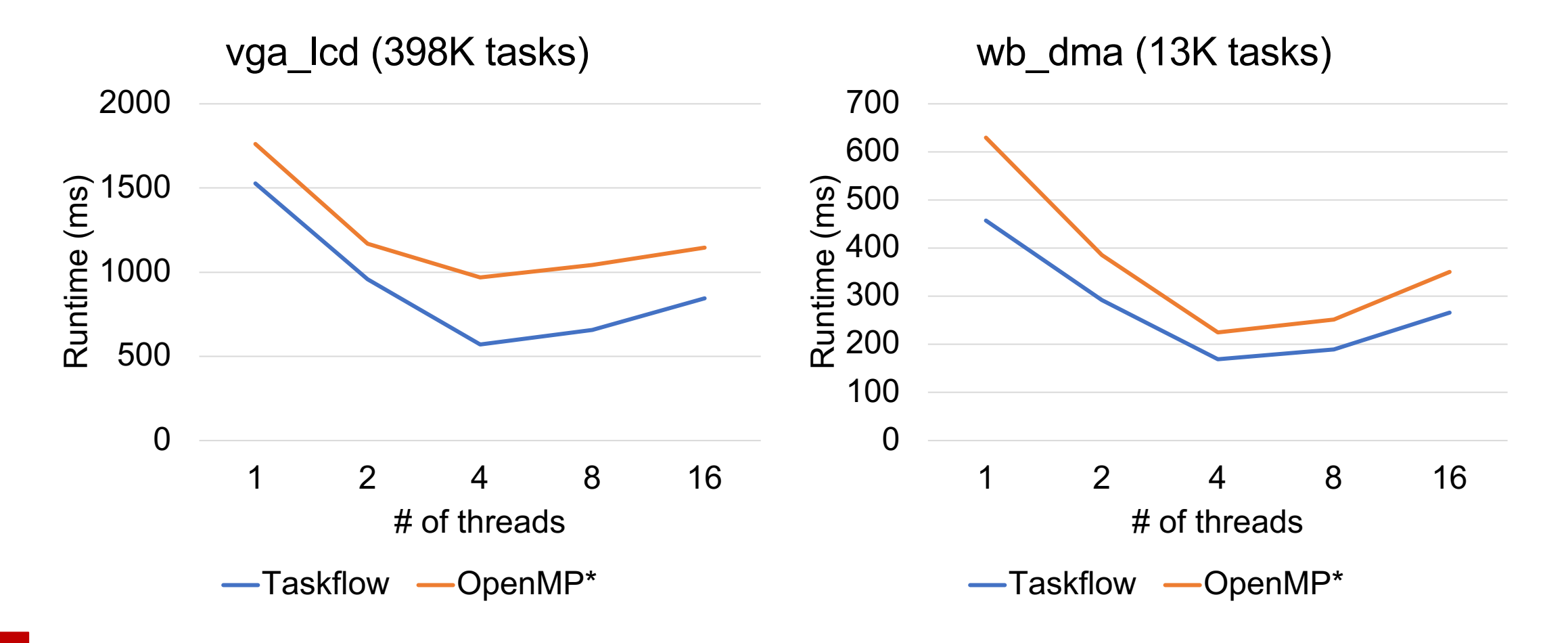

#### **Case Study 3: Hardware Fuzzing1**

#### • **Applied Taskflow to accelerate hardware fuzzing**

- A new genetic algorithm to largely improve coverage quality using GPU
- **10–80x** faster over existing fuzzers and found undiscovered hardware bugs

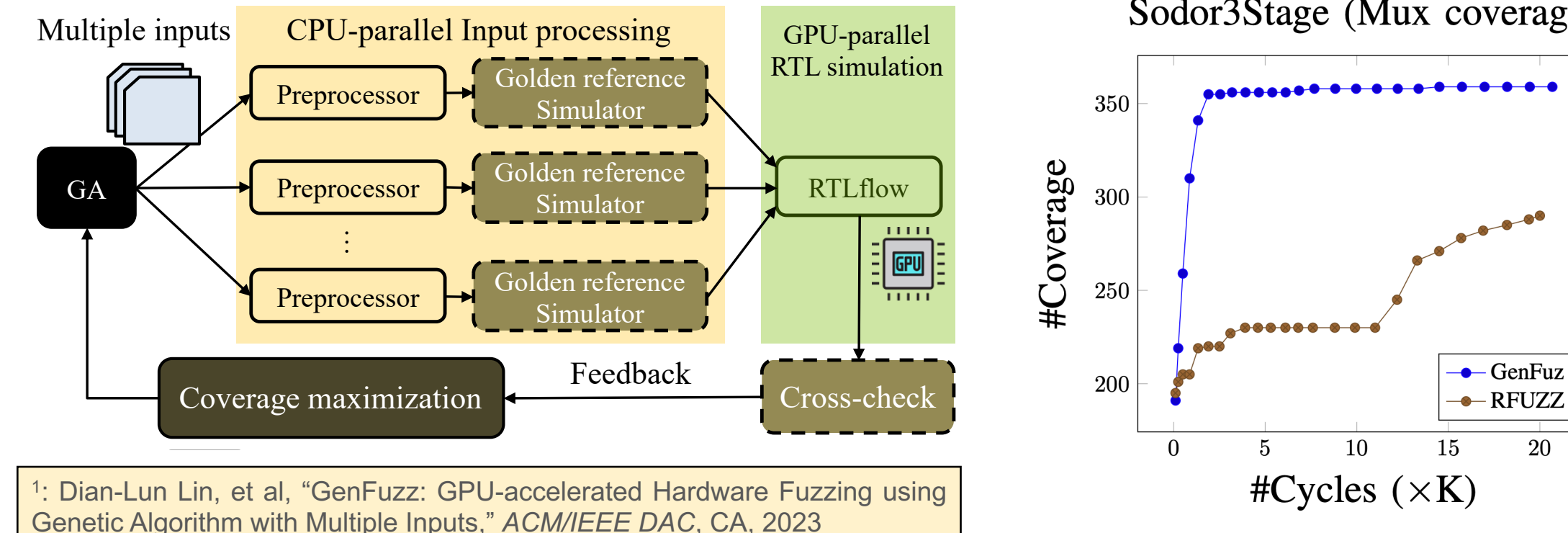

Sodor3Stage (Mux coverage)

20

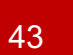

## **Other Industrial Applications**

#### • **Quantum computing**

• Xanadu deploys Taskflow in their quantum simulat

#### • **Computer graphics/rendering**

- Vulkan officially recommends using Taskflow
- **FPGA synthesis**

• …

• Vivado uses Taskflow for synthesis

#### • **Embedded/edge computing**

- Tesseract (robotics planning)
- Cruise (autonomous car)
- Reveal.Tech (drone vision)
- Tesseract Robotic (planning tool)

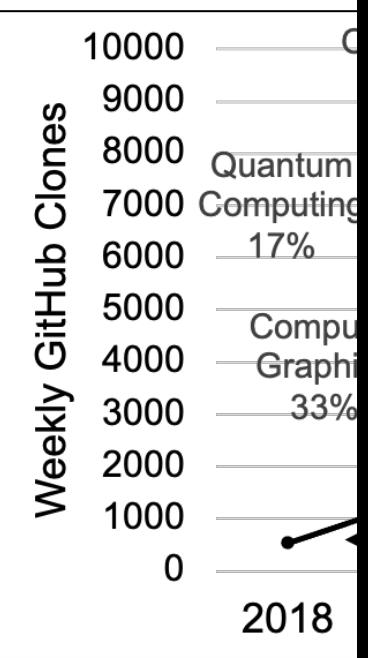

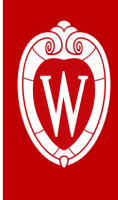

- **Expressed your parallelism in the right way**
- **Programmed static task graph parallelism using Taskflow**
- **Programmed dynamic task graph parallelism using Taskflow**
- **Overcame the scheduling challenges**
- **Demonstrated the efficiency of Taskflow**
- **Concluding the talk**

#### **Thank You for using Taskflow!**

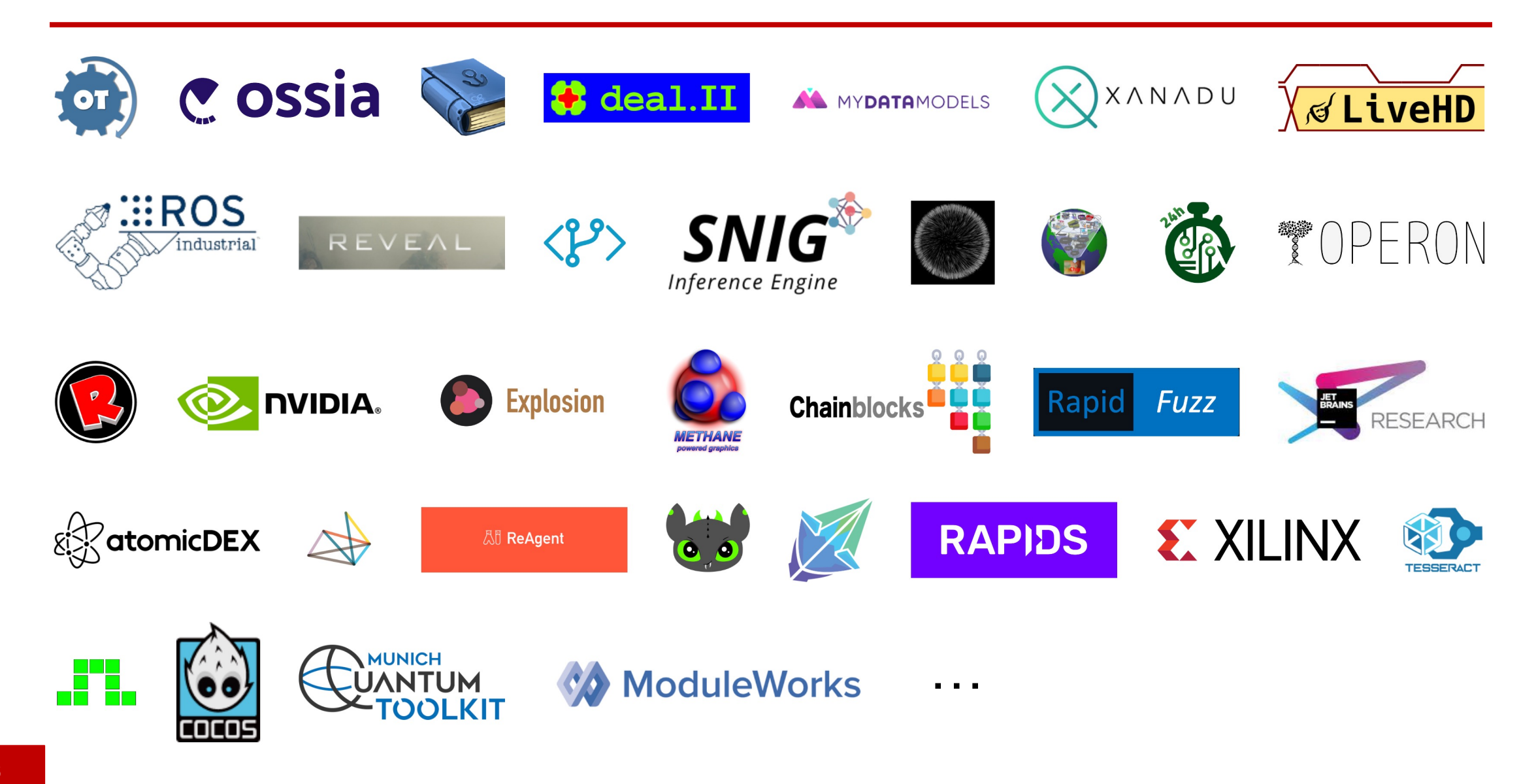

## **Our NSF POSE Project<sup>1</sup>: Sus**

#### **• Create a sustainable Taskflow application**

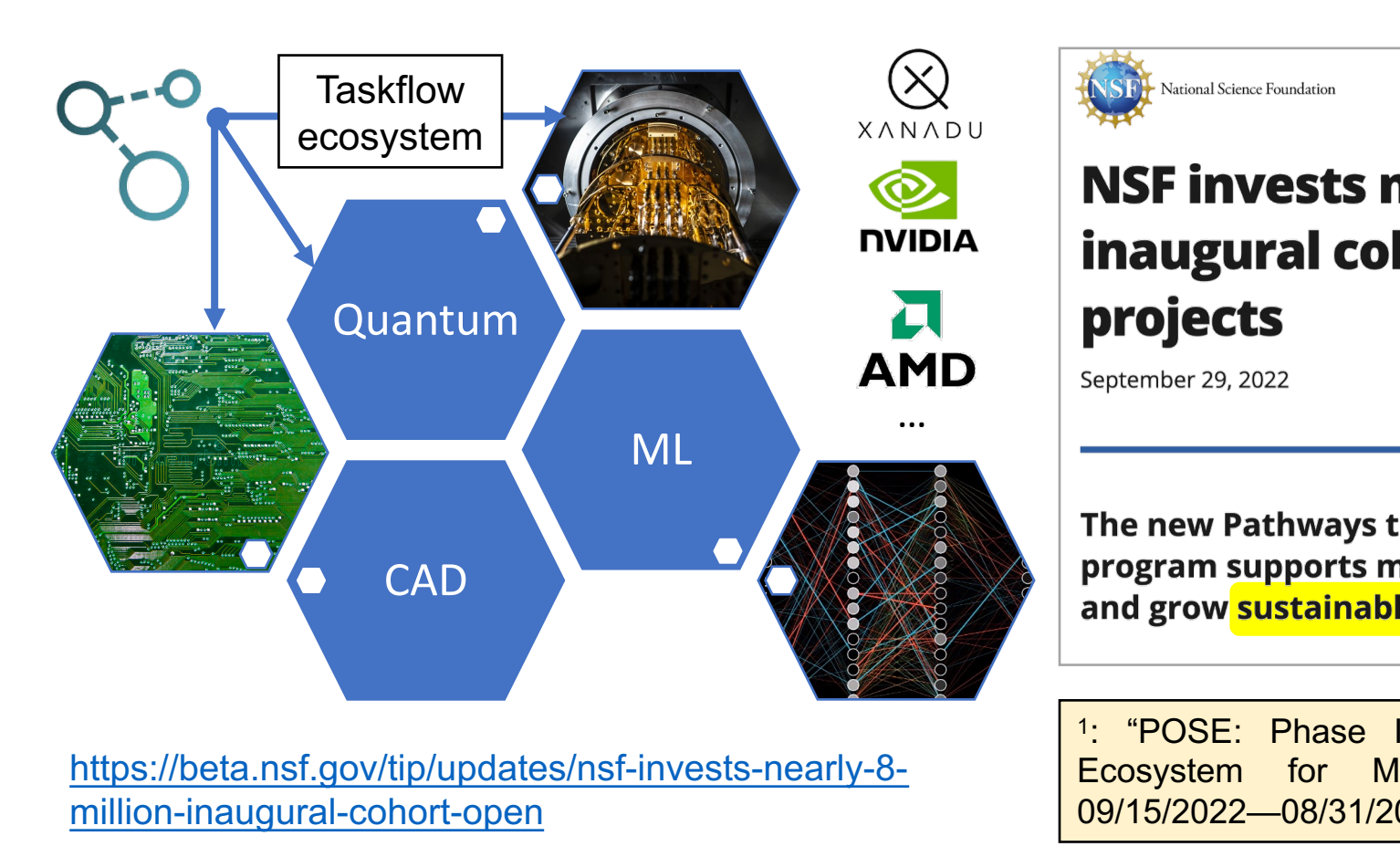

#### **Thank you for Sponsoring Taskflow!**

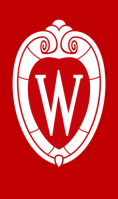

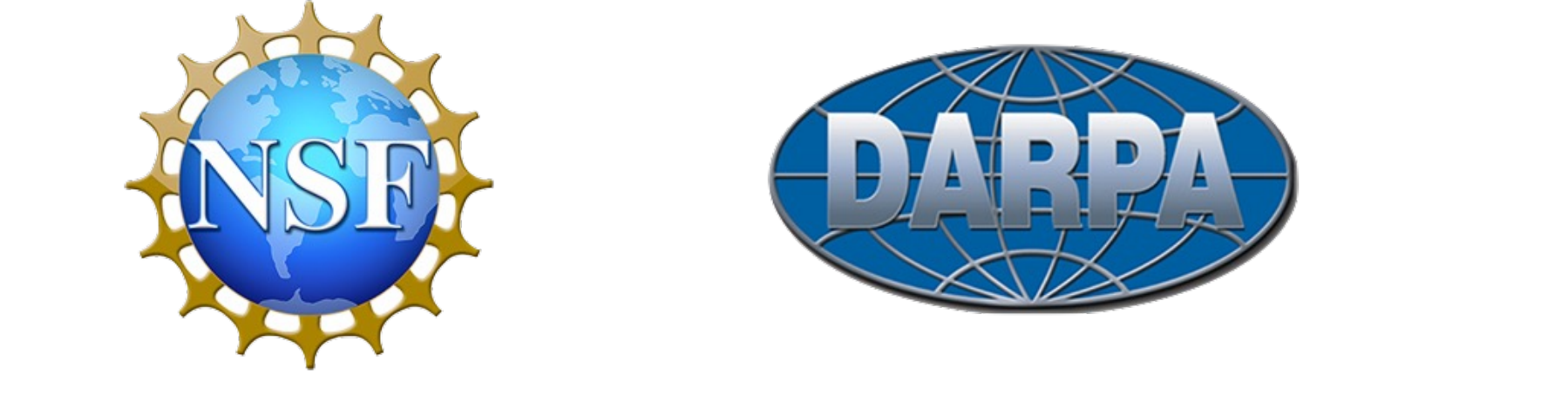

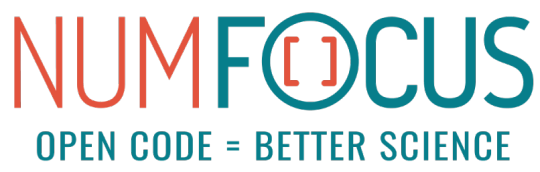

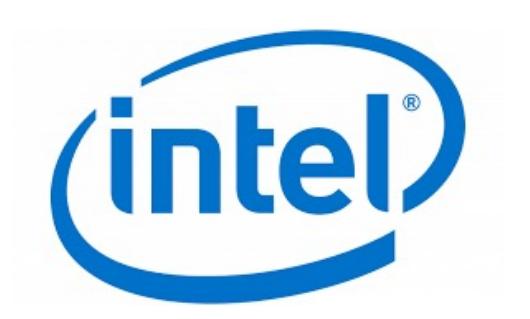

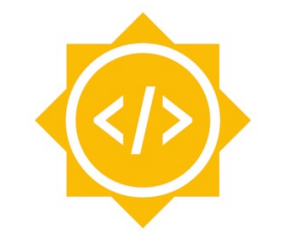

**Google Summer of Code** 

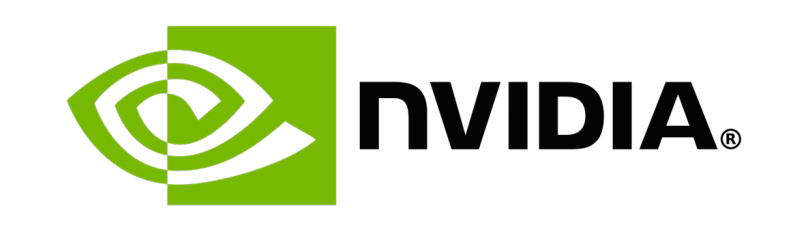

### **Acknowledgment: Excellent**

#### • Please contact me if you have any intern/f

- We specialize in CAD, HPC, and modern C++ het
- https://tsung-wei-huang.github.io/team/ (or tsung-wisc

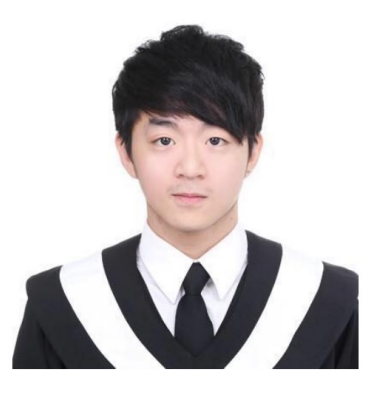

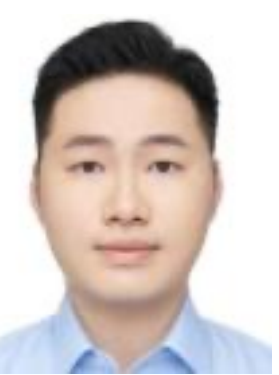

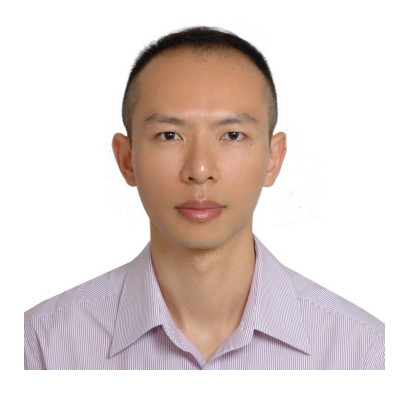

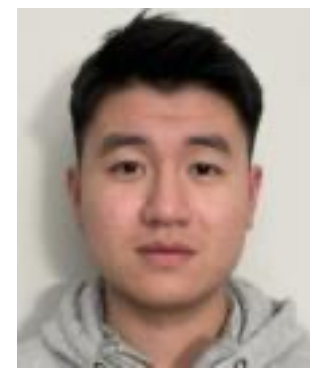

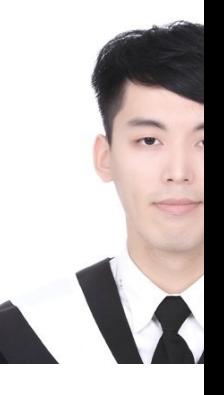

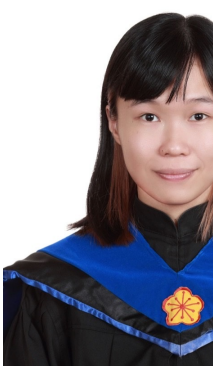

#### **Questions?**

#### Static task graph parallelism **Dynamic task graph parallelism**

*// Live: https://godbolt.org/z/j8hx3xnnx* tf::Taskflow taskflow; tf::Executor executor; auto [A, B, C, D] = taskflow.emplace( [] () { std::cout << "TaskA\n"; } [] () { std::cout << "TaskB\n"; }, [] () { std::cout << "TaskC\n"; },  $[]$  () { std::cout << "TaskD\n"; } ); A.precede(B, C); D.succeed(B, C); executor.run(taskflow).wait(); return 0;

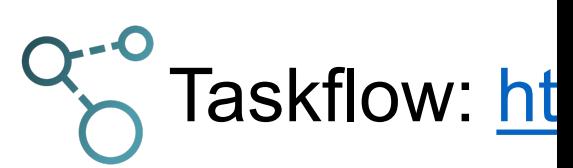

```
// Live: https://godbolt.org/z/T87PrTarx
tf::Executor exe
auto A = execu
   std::count \leq}); 
auto B = execu
   std::count \leq}, A); 
auto C = execu
   std::count \leq}, A); 
auto D = execu
   std::cout <<
}, B, C); 
executor.wait_t
```